# Cheatography

# **Introduction**

This cheatsheet contains 10 useful AWK one-liners for tab delimited blast results. It is created as part of a series to help graduate students and biologists in learning some simple programming scripts. Each oneliner is usually accompanied by additional comments which start with a hash ("#"). Runnabble codes is available on <http://code.runnable.com/VfItWNXUYTcrUkwn/10-awk-one-liners-for-blast-results-manipulation-for-shell-bash-and-bioinformatics> Author: Melissa M.L. Wong; Date created: 6 Aug 2015; Date last modified:21 April 2016; Email: melissawongukm@gmail.com Tab delimited blast results is a text-based files to show pairwise alignment between two sequences. It is generated using the option "-outfmt 6" or "-m 8". Each column is separated by a tab and represents queryId(\$1), subjectId(\$2), percIdentity(\$3), alnLength(\$4), mismatchCount(\$5), gapOpenCount(\$6), queryStart(\$7), queryEnd(\$8), subjectStart(\$9), subjectEnd(\$10), eValue(\$11) and bitScore(\$12) respectively

#### **1. To filter alignment**

awk '\$1~/Medtr1g006460.1/' temp.blast #matching query name awk '\$2~/Medtr0/' temp.blast #matching reference name awk '\$12>=1000' temp.blast #score awk '\$3>=80' temp.blast #identity percentage awk '\$11<1e-30' temp.blast #e-value

#### **2. To filter all against all blast results**

#method 1 - remove blast results of the same sequence and apply filtering blastn -task megablast -db database1 -query temp.fa -evalue 1E-10 -outfmt 6 | awk '\$1!=\$2 && \$3>=40 && \$4>=300' #method 2 - remove blast results of the same sequence and apply filtering blastn -task megablast -db database1 -query temp.fa -evalue 1E-10 -outfmt 6 | awk '{split(\$1,a,"."); split(\$1,b,"."); if (a[1]!=b[1] && \$3>=40 && \$4>=300) print }' #method 3 - remove redundant alignments. Any alignment in all-against-all blast can appear twice as seq1\tseq2 and seq2\tseq1. Both alignments can sometimes vary in length by 1-2 bp, however, they always share the same score. awk '{c=\$1"\t"\$2"\t"\$12 ; b= \$2"\t"\$1"\t"\$12; if (\$1!=\$2 && a[c]==0 && a[b]==0) a[\$1"\t"\$2"\t"\$12]=\$0}END{for (i in a) print a[i]}' temp.txt > temp.blast #not so working well

### **3. To filter alignments based on sequence length**

#method 1 - calculate sequence length, calculate percentage of alignment length against sequence length, filter blast file awk 'BEGIN{RS=">";FS="\n"}NR>1{seq="";for (i=2;i<=NF;i++) seq=seq""\$i; print \$1"\t"length(seq)}' temp.fa > len1 awk 'NR==FNR{a[NR]=\$1"\t"\$2"\t"\$4;d[NR]=\$0;sum+=1}NR>FNR{b[\$1]=\$2}END{for (i=1;i<=sum;i++) {split(a[i],c,"\t"); if  $(c[3]/b[c[1])>=0.8$  &&  $c[3]/b[c[2])>=0.8)$  print  $d[i]$ }' temp.blast len1 len1 #method 2 - if length information is included in fasta header awk '{split(\$1,a,"\_"); split(\$1,b,"\_"); c=a[2];d=b[2]; if (\$4/c>=0.8 && \$4/d>=0.8) print \$0}' temp.blast #if length in header and separated by "\_"

### **4. To count the number of queries**

```
awk '! a[$1]++' temp.blast | wc -l
awk '{a[$1]++}END{for (i in a) sum+=1; print sum}' temp.blast #equivalent script but faster
```
By **melissamlwong**

Published 5th October, 2015. Last updated 21st April, 2016. Page 1 of 2.

Sponsored by **Readability-Score.com** Measure your website readability! <https://readability-score.com>

[cheatography.com/melissamlwong/](http://www.cheatography.com/melissamlwong/)

# Cheatography

#### **5. To count the number of alignments per query**

```
awk '{a[$1]++}END{for (i in a) print i"\t"a[i]}' temp.blast
```
#### **6. To find best hit for a query**

#method 1 - Use the first alignment per sequence assuming the best hit is always listed first awk '! a[\$1]++' temp.blast #method 2 - Use total score assuming each query can have multiple alignments to a reference sequence. In my

opinion, this is the best way except in cases where multiple alignments to the same region of a pair of query and reference are reported.

awk '{b[\$1]="0"; e[\$1]="";if (a[\$1,\$2]=="0") a[\$1,\$2]=\$12; else {score=a[\$1,\$2]+\$12; a[\$1,\$2]=score}}END{for (i in b) for (j in a)  ${split}(j,c,SUBSEP)$ ; if  $(c[1]=-i \&a[j]>b[i])$   $(b[i]=a[j];e[i]=c[2]\}$ ; for (i in b) print i"\t"e[i]"\t"b[i]}' temp.blast

# **7. To find reciprocal best hit for a query**

#An extension of the finding best hit script by making sure that a query is a reference's best hit and vice versa awk '{a[\$1]="0";b[\$1]="";c[\$2]="0";d[\$2]="";if (e[\$1,\$2]==0) e[\$1,\$2]=\$12; else {score=e[\$1,\$2]+\$12; e[\$1,\$2]=score}}END{for (i in a) for (j in e) {split(j,f,SUBSEP); if (f[1]==i && e[j]>a[i])  ${a[i]=e[j],b[i]=f[2]]};$  for (i in c) for (j in e)  ${split}(j,f,SUBSEP);$  if  ${f[2]=-i \&\&e[j]>c[i]})$  ${c[i]=e[j],d[i]=f[1]}}$ ; for (i in b) if (b[i] in d && d[b[i]]==i) print  $i$ "\t"b[i]"\t"a[i]"\t"c[b[i]]}' temp.blast #need to debug

# **8. To extract one seqeunce**

awk 'NR==FNR{if (\$1~/Medtr1g006460.1/) a[\$1]++}NR>FNR{if (\$1 in a && \$1!="") printf ">%s\n",\$0}' RS="\n" FS="\t" temp.blast RS=">" FS="\n" temp.fa

# **9. To reduce blast file size**

#replace unnecessary columns by replacing them with empty string. For example, we are only interested in the query name, reference name and score.

awk '{print \$1"\t"\$2"\t\t\t\t\t\t\t\t\t\t"\$12}' temp.blast

# **10. To list all hits for each reference sequence**

```
awk '{a[$1]++;b[$1,$2]++}END{for (i in a) {printf "%s", i; for (j in b) {split(j,c,SUBSEP); if (c[1]==i) printf "
%s", c[2]};printf "\n"}}' temp.blast
```
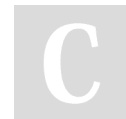

By **melissamlwong**

Published 5th October, 2015. Last updated 21st April, 2016. Page 2 of 2.

Sponsored by **Readability-Score.com**

Measure your website readability! <https://readability-score.com>

[cheatography.com/melissamlwong/](http://www.cheatography.com/melissamlwong/)